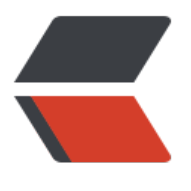

链滴

## c++ 实[现反](https://ld246.com)射机制

作者: xtestw

- 原文链接:https://ld246.com/article/1457703615619
- 来源网站: [链滴](https://ld246.com/member/xtestw)
- 许可协议:[署名-相同方式共享 4.0 国际 \(CC BY-SA 4.0\)](https://ld246.com/article/1457703615619)

```
下午接了个阿里电话面试,当时刚刚睡醒,感觉有点懵。。。大脑莫名当机状态,很多问题没有表述
楚, 有一个关于c++如何实现反射机制的问题, 感觉蛮有意思, 当时虽然回答了用函数指针和工厂模
,但是表述并不当,细节也没有想清楚。。。 晚上抽空简单实现了一发:
> File Name: reflector.cpp
  > Author: xtestw
  > Mail: xuwei8091@163.com
  > Created Time: Fri Mar 11 21:09:12 2016
#include <iostream>
#include <cstdio>
#include <cstring>
#include <cstdlib>
#include <string>
#include <vector>
#include <gueue>
#include <stack>
#include <map>
#include <cmath>
using namespace std;
typedef void* (*getClz)(void);
map<string,getClz> clzs;
class T1{
  public:
   T1()i = j = 1;ł
    static void* getClz(){
     return new T1();
   \mathcal{F}int i,j;
\}^{\circ}class T2{
  public:
   T2()i=j=2;\mathcal{F}static void* getClz(){
     return new T2();
    Y
   int i, j;\}iint main()clzs["T1"]=T1::getClz;
  clzs["T2"]=T2::getClz;
  T1* t = (T1*)cclzs["T1"]();
  cout<<t->i<<endl;
  return 0;
```
 $\mathcal{E}$